Björn Lemke · Nils Röttger

# **Basiswissen**

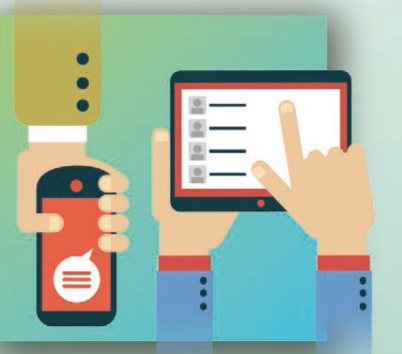

# Mobile App<br>Testing

Aus- und Weiterbildung zum **Certified Mobile Application Tester** 

- Foundation Level Specialist
- nach ISTQB®-Standard

dpunkt.verlag

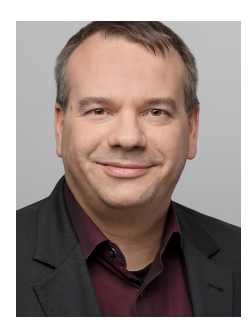

**Björn Lemke** ist Managing Consultant bei der trendig technology services GmbH. Die Schwerpunkte seiner Arbeit sind Softwarequalitätssicherung, Integrated Technology and Operations (ITOps), IT-Service-Management (ITIL), Testmanagement, Testdatenmanagement, Testinfrastrukturmanagement sowie Mobile Application Testing in kleinen bis hin zu sehr großen Projekten.

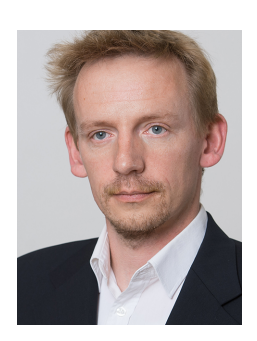

**Nils Röttger** arbeitet bei der imbus AG in Möhrendorf als Berater, Projektleiter und Speaker und ist u. a. verantwortlich für die Ausbildung und den Bereich Mobile Testing. In seinen Vorträgen beschäftigt er sich immer wieder mit Themen wie exploratives Testen, Usability oder Ethik im Softwaretest.

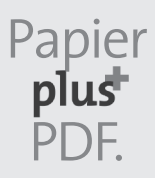

Zu diesem Buch – sowie zu vielen weiteren dpunkt.büchern – können Sie auch das entsprechende E-Book im PDF-Format herunterladen. Werden Sie dazu einfach Mitglied bei dpunkt.plus<sup>+</sup>:

**www.dpunkt.plus**

**Björn Lemke · Nils Röttger**

# **Basiswissen Mobile App Testing**

**Aus- und Weiterbildung zum Certified Mobile Application Tester – Foundation Level Specialist nach ISTQB®-Standard**

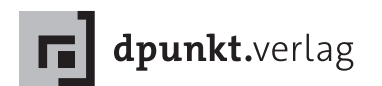

Björn Lemke · *b.lemke@gmx.de* Nils Röttger · *nils.roettger@imbus.de*

Lektorat: Christa Preisendanz Copy-Editing: Ursula Zimpfer, Herrenberg Layout & Satz: Birgit Bäuerlein Herstellung: Stefanie Weidner Umschlaggestaltung: Helmut Kraus, *www.exclam.de* Druck und Bindung: mediaprint solutions GmbH, 33100 Paderborn

Bibliografische Information der Deutschen Nationalbibliothek Die Deutsche Nationalbibliothek verzeichnet diese Publikation in der Deutschen Nationalbibliografie; detaillierte bibliografische Daten sind im Internet über *http://dnb.d-nb.de* abrufbar.

Fachliche Beratung und Herausgabe von dpunkt.büchern zum Thema »ISTQB® Certified Tester«: Prof. Dr. Andreas Spillner · *Andreas.Spillner@hs-bremen.de*

#### ISBN:

Print 978-3-86490-748-7 PDF 978-3-96910-118-6 ePub 978-3-96910-119-3 mobi 978-3-96910-120-9

1. Auflage 2021 Copyright © 2021 dpunkt.verlag GmbH Wieblinger Weg 17 69123 Heidelberg

#### *Hinweis:*

Dieses Buch wurde auf PEFC-zertifiziertem Papier aus nachhaltiger Waldwirtschaft gedruckt. Der Umwelt zuliebe verzichten wir zusätzlich auf die Einschweißfolie.

*Schreiben Sie uns:*  Falls Sie Anregungen, Wünsche und Kommentare haben, lassen Sie es uns wissen: *hallo@dpunkt.de.*

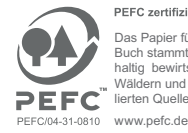

PEFC zertifiziert

Das Papier für dieses Buch stammt aus nachhaltig bewirtschafteten Wäldern und kontrollierten Quellen.

Die vorliegende Publikation ist urheberrechtlich geschützt. Alle Rechte vorbehalten. Die Verwendung der Texte und Abbildungen, auch auszugsweise, ist ohne die schriftliche Zustimmung des Verlags urheberrechtswidrig und daher strafbar. Dies gilt insbesondere für die Vervielfältigung, Übersetzung oder die Verwendung in elektronischen Systemen.

Es wird darauf hingewiesen, dass die im Buch verwendeten Soft- und Hardware-Bezeichnungen sowie Markennamen und Produktbezeichnungen der jeweiligen Firmen im Allgemeinen warenzeichen-, marken- oder patentrechtlichem Schutz unterliegen.

Alle Angaben und Programme in diesem Buch wurden mit größter Sorgfalt kontrolliert. Weder Autor noch Verlag können jedoch für Schäden haftbar gemacht werden, die in Zusammenhang mit der Verwendung dieses Buches stehen.

5 4 3 2 1 0

# **Inhaltsübersicht**

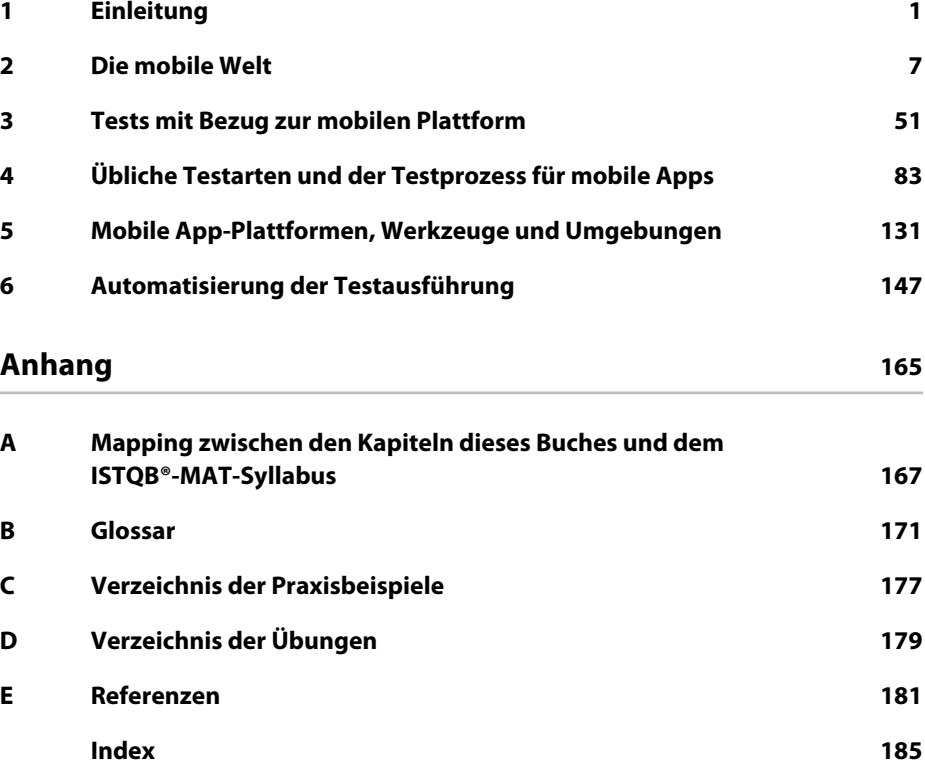

# **Inhaltsverzeichnis**

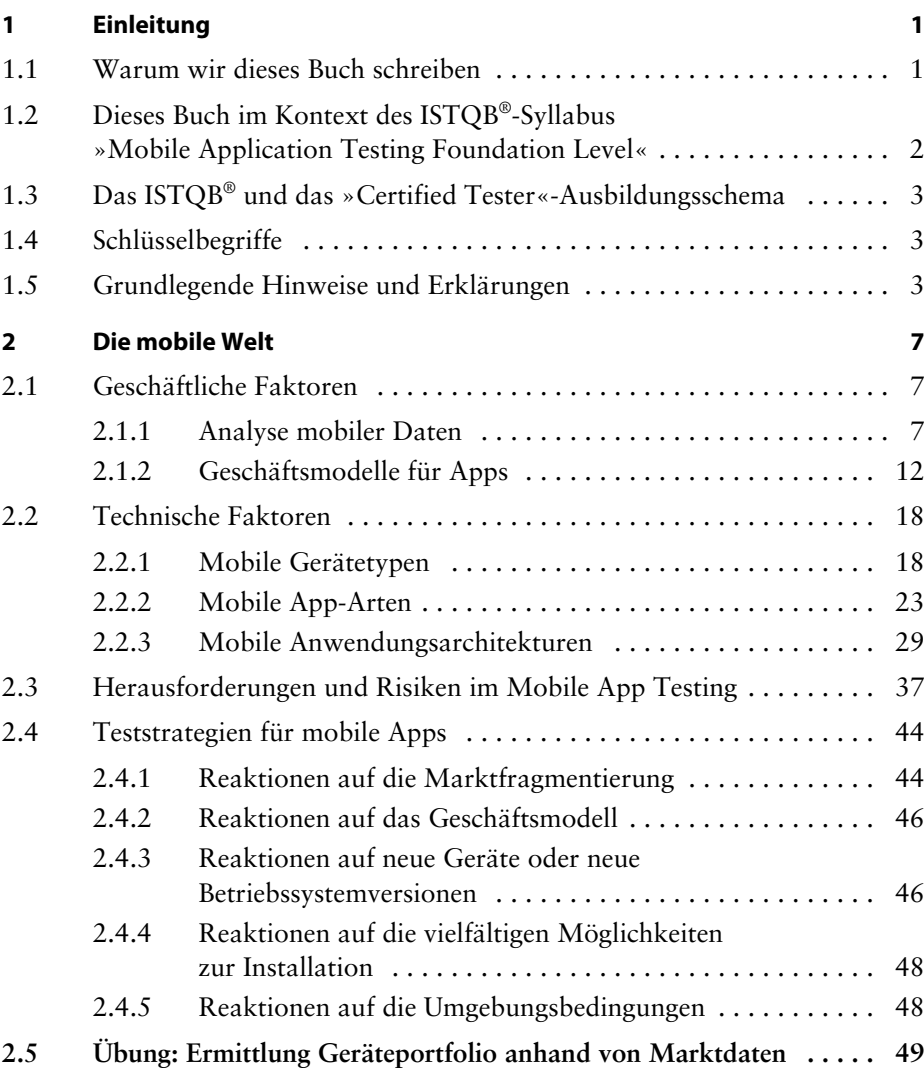

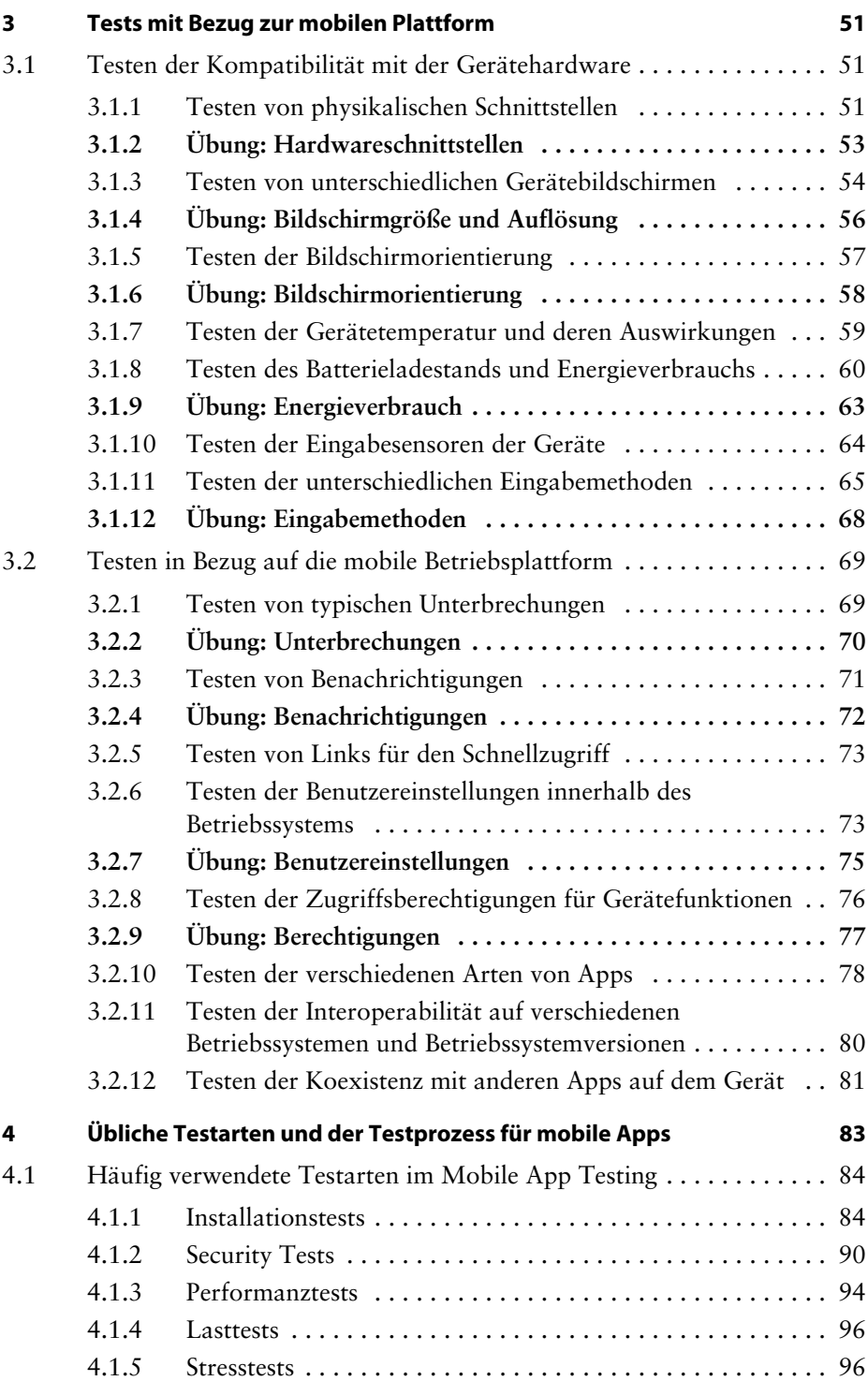

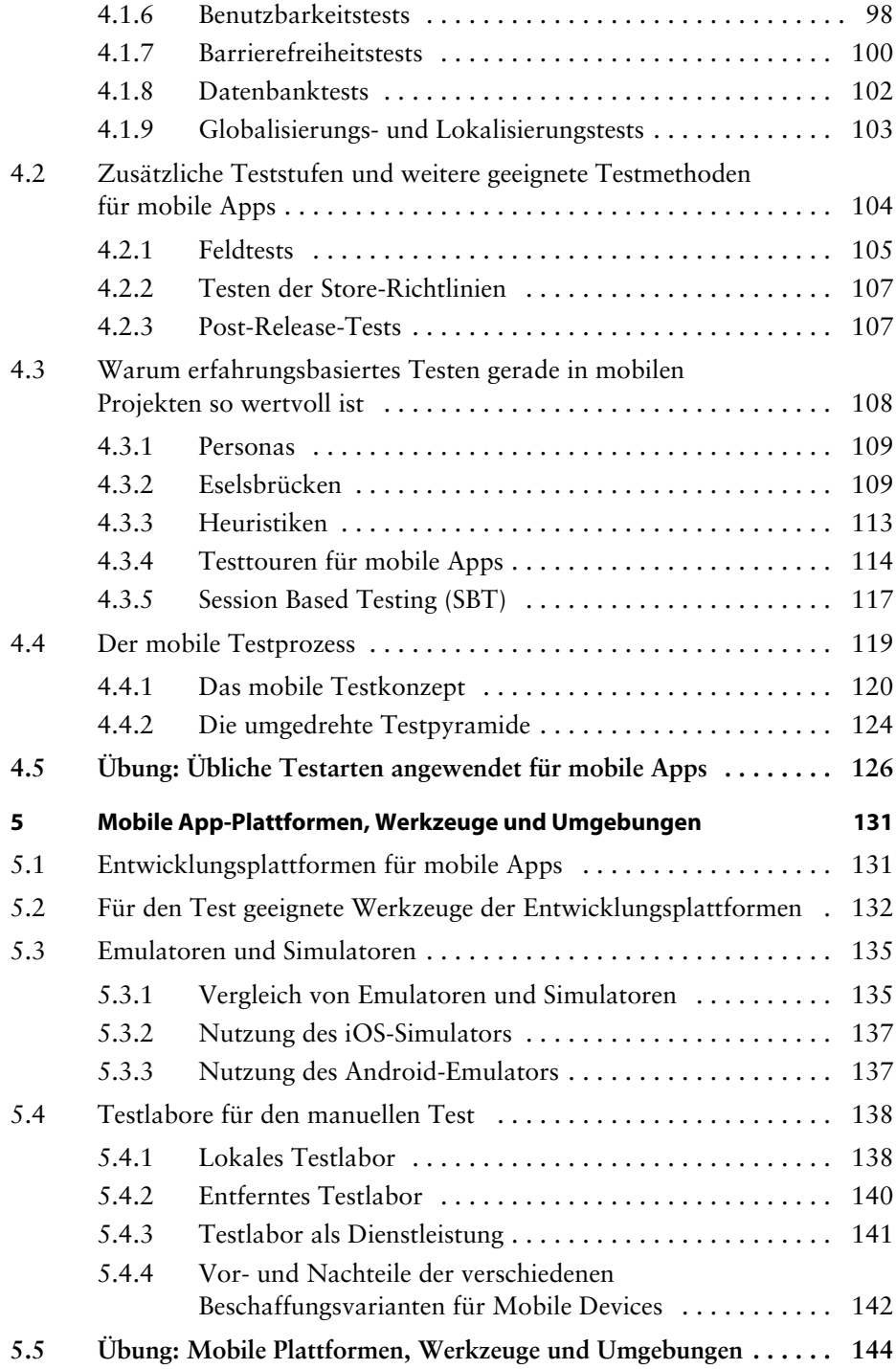

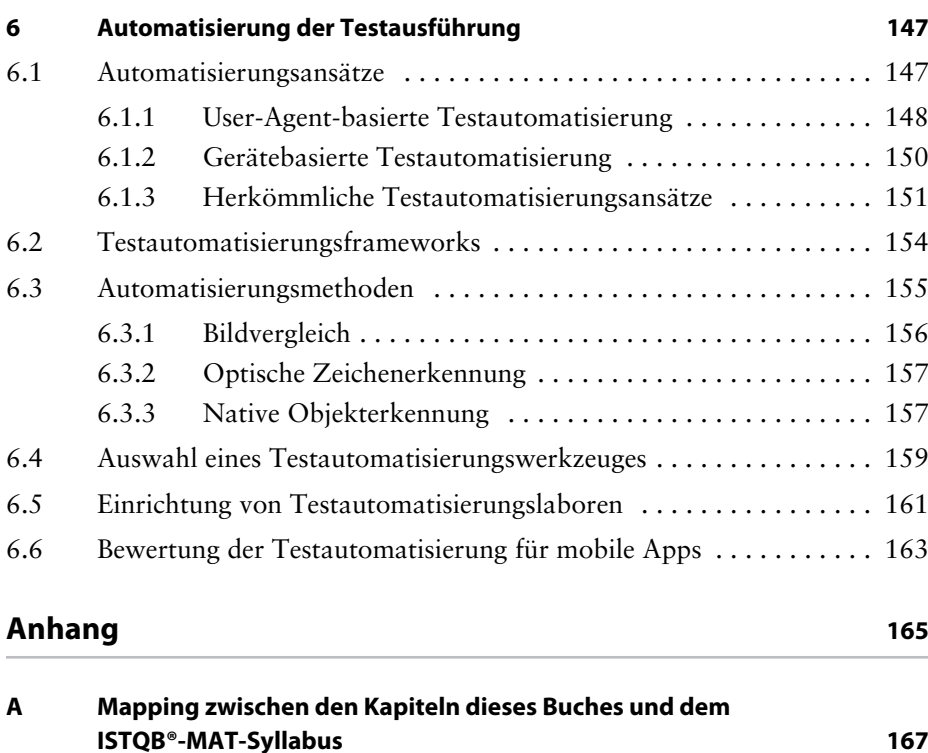

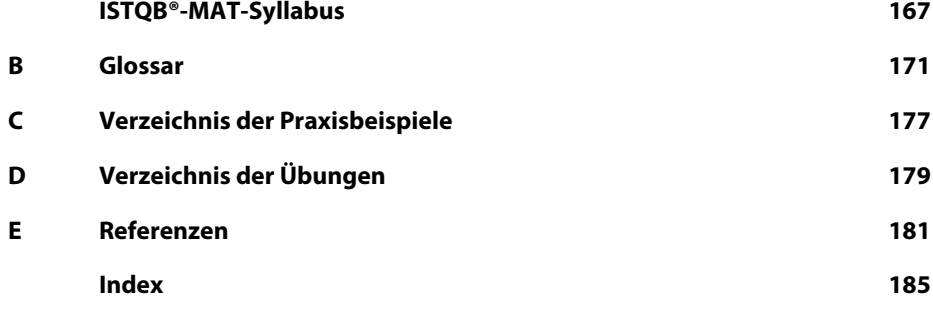

### <span id="page-10-0"></span>**1 Einleitung**

*In diesem Kapitel erläutern wir unsere Motivation, dieses Buch zu schreiben, geben grundlegende Hinweise und Erklärungen und skizzieren, wie dieses Buch zum ISTQB®-Syllabus »Mobile Application Testing Foundation Level« [URL: ISTQB Materials] steht. Fachliche Inhalte aus dem Syllabus sind in diesem Kapitel nicht enthalten. Diese findest du ab [Kapitel](#page-16-3) [2.](#page-16-3)*

#### <span id="page-10-1"></span>**1.1 Warum wir dieses Buch schreiben**

Wir beide hatten das Glück, im Rahmen unserer beruflichen Tätigkeit schon in einer frühen Phase der Marktverbreitung von Smartphones in Mobile-App-Projekten arbeiten zu können. Für uns hatten fast alle Kundenprojekte seit den frühen 2010er-Jahren mit mobilen Apps zu tun. Darunter gab es sowohl reine App-Projekte als auch Projekte, in denen mobile Apps nur ein Teilaspekt waren. Somit kann jeder von uns auf fast 10 Jahre Erfahrung im Testen mobiler Apps zurückblicken. Die Erfahrungen zum Testen von anderen Applikationen reichen noch weiter zurück.

Zudem arbeiten wir beide bei Unternehmen, die neben der Projektunterstützung für Kunden auch Schulungen zu Softwaretests und verwandten Themen anbieten. Da wir nicht nur in Kundenprojekten tätig sind, sondern auch gelegentlich Trainings durchführen, war es nur natürlich, dass wir unser Wissen und unsere Erfahrungen rund um das Mobile App Testing bereits seit einigen Jahren an Kollegen und Kunden weitergeben. Diese Weitergabe erfolgt sowohl in individuellen Schulungen, Workshops und Coachings als auch in standardisierten Schulungen, wie z.B. dem »Certified Mobile App Professional – Foundation Level« (CMAP-FL). Der CMAP-FL diente als Basis für die Erstellung des ISTQB®-Syllabus »Mobile Application Testing Foundation Level« (ISTQB® MAT).

Als sich für uns dann die Möglichkeit bot, am Syllabus für den ISTQB® MAT mitzuwirken, haben wir dies gerne getan. Neben den wertvollen Erfahrungen, die wir dabei sammeln durften, führte die Erstellung des Syllabus dazu, dass wir uns kennenlernten.

Auch wenn wir beide bei Trainingsanbietern arbeiten und den Besuch eines professionellen Trainings empfehlen, wissen wir trotzdem, dass nicht jeder an solch einem Training teilnehmen kann, darf oder will. Zudem haben wir selbst auch viel aus Büchern gelernt. Daher haben wir uns entschieden, gemeinsam dieses Buch zu schreiben, in dem wir versuchen, die Inhalte des Syllabus so zu vermitteln, wie wir dies auch bei unseren Trainings tun. Unsere Absicht ist es, mit diesem Buch eine Möglichkeit zum Selbststudium für die ISTQB®-MAT-Zertifizierung bereitzustellen. Wichtiger für uns ist jedoch, dir Kenntnisse zu vermitteln, die bei der Erfüllung deiner Aufgaben rund um mobile Apps hilfreich sind.

#### <span id="page-11-0"></span>**1.2 Dieses Buch im Kontext des ISTQB®-Syllabus »Mobile Application Testing Foundation Level«**

Der ISTQB®-MAT-Syllabus zeigt in erster Linie die unterschiedlichen mobilspezifischen Themenbereiche rund um den Test mobiler Apps auf. Aus unserer Sicht ist er allein nicht als Lehrbuch geeignet und auch nicht als solches gedacht. Sofern der Syllabus zum Selbststudium genutzt wird, sind zusätzliche Informationsquellen notwendig, um sich die Inhalte der einzelnen Themenkomplexe in angemessener Tiefe zu erarbeiten. Diese Informationsquellen müssen zudem durch eigene Recherchen gefunden werden. Diesen Aufwand wollen wir unseren Lesern ersparen und daher erläutern wir den gesamten Inhalt des Syllabus im Rahmen dieses Buches. Zudem haben wir exemplarische Übungen zu fast allen Kapiteln entworfen, in denen der Syllabus diese vorsieht. Weiterhin führen wir Praxisbeispiele aus unserem Projektalltag auf. Diese sollen dabei unterstützen, die Inhalte in die eigene berufliche Praxis zu übertragen.

Aufbau und Struktur des Buches entsprechen weitestgehend dem Syllabus. Dadurch wird es einfacher, im Selbststudium parallel mit dem Syllabus und diesem Buch zu arbeiten. Zusätzlich haben wir im Anhang ein Mapping zwischen den Kapiteln dieses Buches und den zugehörigen Kapiteln des ISTQB®-MAT-Syllabus bereitgestellt.

Aufgrund unserer Mitwirkung am Syllabus und unserer Erfahrungen als Trainer für den ISTQB® MAT und dessen Vorgänger CMAP-FL sind wir überzeugt, dass dieses Buch als Prüfungsvorbereitung für die Zertifizierung dienen kann.

Zur Kontrolle der eigenen Kenntnisse empfehlen wir, die gemeinsam mit dem Syllabus veröffentlichten ISTQB®-MAT-Übungsfragen [URL: ISTQB Materials] zu bearbeiten. Da die englische Sprache der originalen Veröffentlichung eine Herausforderung sein kann, möchten wir auch die deutschsprachige Übersetzung des German Testing Board aufführen. Das German Testing Board stellt sowohl den Syllabus als auch die Übungsfragen in deutscher Sprache bereit [URL: GTB MAT].

#### <span id="page-12-0"></span>**1.3 Das ISTQB® und das »Certified Tester«-Ausbildungsschema**

Das International Software Testing Qualification Board, kurz ISTQB®, ist eine global agierende Organisation, die das erfolgreichste Ausbildungs- und Zertifizierungsschema zum Testen von Software entwickelt hat. Es ist in regionalen bzw. nationalen Boards organisiert. So gibt es im deutschsprachigen Raum das Austrian Testing Board (ATB), das German Testing Board (GTB) und das Swiss Testing Board (STB).

Das Ausbildungsschema des ISTQB® ist in drei Stufen organisiert: dem Foundation Level, dem Advanced Level sowie dem Expert Level. Innerhalb jeder Stufe gibt es Lehrpläne zu mehreren Themenbereichen rund um den Softwaretest, die von ehrenamtlich tätigen Autoren aus Industrie und Forschung erstellt werden.

Weitere Informationen zur Organisation, dem Ausbildungs- und Zertifizierungsschema sowie den Lehrplänen finden sich auf der Webseite des ISTQB® [URL: ISTQB] sowie auf den Seiten der nationalen Testing Boards [URL: ATB; URL: GBT; URL: STB].

#### <span id="page-12-1"></span>**1.4 Schlüsselbegriffe**

Wir haben am Anfang jedes Kapitels die Schlüsselbegriffe und die dazugehörigen englischen Begriffe aus dem englischen Syllabus aufgelistet. Zum Teil haben wir zusätzliche, aus unserer Sicht wichtige Begriffe in dieser Auflistung ergänzt.

#### <span id="page-12-2"></span>**1.5 Grundlegende Hinweise und Erklärungen**

#### **Gendergerechte Sprache**

Wie bereits in den vorangehenden Abschnitten zu sehen war, verzichten wir im gesamten Buch auf gendergerechte Sprache. Wir verwenden immer die kürzeste Form. Zum Beispiel werden wir »der Nutzer« schreiben und nicht »die Nutzerin oder der Nutzer«. Dies machen wir einzig und allein zur leichteren Lesbarkeit. Wir beabsichtigen damit keinerlei Diskriminierung. Sollten sich Leserinnen durch diese Entscheidung diskriminiert fühlen, möchten wir uns dafür entschuldigen und versichern, dass dies nicht unsere Absicht ist.

#### **Anrede**

Nach unserer Erfahrung werden mobile Apps meist in jungen und agilen Teams entwickelt. In diesen steht das Team im Mittelpunkt. Daher ist auch der Kommunikationsstil angepasst, sodass sich in der Regel alle Teammitglieder duzen. Diesen Kommunikationsstil haben wir für dieses Buch übernommen und duzen den Leser daher. Selbstverständlich darf auch jeder uns duzen.

Wir hoffen, dass du dich durch diesen Kommunikationsstil nicht unangemessen angesprochen oder sogar angegriffen fühlst. Falls dies doch der Fall sein sollte, möchten wir uns dafür entschuldigen.

#### **Praxisbeispiele**

Die enthaltenen Praxisbeispiele stammen ausschließlich aus unserer beruflichen Praxis. Um den Schutz von Kunden und Geschäftsgeheimnissen zu wahren, mussten wir jedoch teilweise abstrahieren oder kleine Anpassungen vornehmen. Durch diese Anpassungen kann eventuell der Eindruck entstehen, dass es sich um konstruierte Beispiele handelt. Dies ist aber nicht der Fall. Alle Praxisbeispiele haben wir im Kern so in unserem Berufsalltag erlebt. Die Praxisbeispiele sind folgendermaßen gekennzeichnet:

#### **Praxisbeispiel 1–1: Beispiel, wie Praxisbeispiele dargestellt werden**

Bei diesem Kasten handelt es sich um ein Beispiel, das zeigen soll, wie Beispiele aus unserem Projektalltag im weiteren Verlauf des Buches dargestellt werden.

#### **Englische Abbildungen**

Wir haben teilweise echte Screenshots von Webseiten oder den Mobilgeräten eingefügt, um das Geschriebene bildlich zu verdeutlichen. Leider gibt es manche Bilder nur mit englischem Inhalt. Da die Bilder jedoch zumeist selbsterklärend sind und den Text ergänzen sollen, haben wir auf eine Übersetzung in den Abbildungen verzichtet.

#### **Übungen**

Wir empfehlen dringend, die im Buch enthaltenen Übungen praktisch durchzuführen und nicht nur zu lesen. Testen lernst du nur dadurch, dass du testest! Theoretische Kenntnisse wirken nur unterstützend für die praktische Anwendung. Sie helfen, Ideen zu generieren und festzulegen, wie mit der aktuellen Aufgabenstellung umgegangen werden kann. Vielleicht findet sich für die Übungen ein Sparringspartner aus der Testing Community oder unter den Arbeitskollegen. Viele der Übungen können so durchgeführt werden, dass gemeinsam und remote an der Lösung gearbeitet wird.

#### **Copyrights und Namen**

Alle im Buch genutzten Namen und Bezeichnungen unterliegen dem Copyright des jeweiligen Eigentümers. Diese Aussage gilt auch, wenn die Namen oder Bezeichnungen nicht explizit als dem Copyright unterliegend gekennzeichnet sind.

#### **Hinweis zum Glossar**

Wir haben unser Glossar mit dem domänenspezifischen Glossar im MAT-Syllabus und dem allgemeinen Glossar des ISTQB® abgeglichen. Bei den Begriffen kann es andere Formulierungen geben. Der Inhalt stimmt aus unserer Sicht aber überein. Sollten in diesem Buch dir unbekannte Worte oder Begriffe vorkommen, empfehlen wir dir als erste Anlaufstelle die beiden genannten Quellen des ISTQB® [URL: ISTQB Glossary; URL: ISTQB Materials].

#### **Verweise auf andere Lehrpläne**

Einige der im Buch genannten Lehrpläne wurden vom GTB (German Testing Board) auch ins Deutsche übersetzt, und es werden deutsche Zertifizierungen angeboten. Wir haben im Buch dann neben dem Link zum ISTQB® zusätzlich auch den Link zur Webseite des GTB aufgelistet, den Lehrplan beim GTB aber nicht explizit aufgeführt.

#### **Quellen und Links**

Quellen und Links wurden von uns zuletzt im August 2020 überprüft. Sollten sich nach diesem Datum Änderungen ergeben haben, sind diese nicht im Buch berücksichtigt.

## <span id="page-16-3"></span><span id="page-16-0"></span>**2 Die mobile Welt**

*Dieses Kapitel beinhaltet eine allgemeine Einführung in die Welt der mobilen Applikationen. Neben einem Überblick über den Markt und warum dessen Kenntnis wichtig ist, beschreiben wir, welche geschäftlichen und technischen Faktoren eine Rolle spielen. Zudem skizzieren wir Herausforderungen und die daraus resultierenden Risiken und erläutern Beispiele, auf welche Art und Weise diese Risiken im Rahmen der Teststrategie behandelt werden können.*

#### **Schlüsselbegriffe aus dem englischen Syllabus:**

Risikoanalyse (risk analysis), Risikominderung (risk mitigation), risikoorientierter Test (risk-based testing), Teststrategie (test strategy)

**Weitere Schlüsselbegriffe in diesem Kapitel:** Geräte, Nutzer, Plattform, App-Art

#### <span id="page-16-1"></span>**2.1 Geschäftliche Faktoren**

In der mobilen Welt tummeln sich viele Mitspieler. Neben den Herstellern der Betriebssysteme, Geräte und Werkzeuge sind auch die Nutzer und die benutzten Geräte wichtige Informationen, die hilfreich sind, um eine App marktgerecht entwickeln und testen zu können. Weiterhin ist es wichtig, zu wissen, wie eine App monetarisiert, also zu Geld gemacht werden kann. In den seltensten Fällen wird eine App nur gebaut, um eine App zu bauen. In der Regel wird ein geschäftliches Interesse hinter den für die Entwicklung notwendigen Investitionen stehen. Jeder Tester und andere Projektbeteiligte sollten dies bei ihrer Arbeit berücksichtigen.

#### <span id="page-16-2"></span>**2.1.1 Analyse mobiler Daten**

Zum Glück ist es nicht notwendig, selbst entsprechende Marktstudien durchzuführen, um sich einen Überblick über die mobile Welt zu verschaffen. Stattdessen kannst du auf eine Vielzahl von öffentlich verfügbaren Informationen zugreifen. Diese sind teilweise frei nutzbar oder auch als kommerzielle Angebote verfügbar. Bei der Verwendung der Informationen ist es wichtig, darauf zu achten, was die jeweilige Datenquelle beinhaltet. So stellt z.B. Google für Android im Developer Dashboard [URL: Dashboard] Informationen über die prozentuale Nutzerverteilung über die verschiedenen Android-Versionen bereit. Zudem bietet Google eine Übersicht, welcher prozentuale Anteil der Nutzer welche Kombination aus Displaygrößenklasse und Pixeldichteklasse nutzt (vgl. [Abb. 2–1](#page-17-0)).

|               | Idpi | mdpi | tvdpi | hdpi  | xhdpi | xxhdpi | <b>Total</b> |
|---------------|------|------|-------|-------|-------|--------|--------------|
| <b>Small</b>  | 0.4% |      |       |       | 0.1%  | 0.1%   | 0.6%         |
| <b>Normal</b> |      | 0.9% | 0.3%  | 24.0% | 37.7% | 23.6%  | 86.5%        |
| Large         |      | 2.4% | 1.9%  | 0.6%  | 1.6%  | 1.7%   | 8.2%         |
| <b>Xlarge</b> |      | 3.1% |       | 1.3%  | 0.6%  |        | 5.0%         |
| <b>Total</b>  | 0.4% | 6.4% | 2.2%  | 25.9% | 40.0% | 25.4%  |              |

<span id="page-17-0"></span>*Abb. 2–1 Matrix der Nutzeranteile in Prozent nach Displaygrößen- und Dichteklasse, Stand 18.01.2020 [URL: Dashboard]*

Diese Zahlen beziehen sich jedoch nur auf Android. iOS wird dabei nicht berücksichtigt. Zudem sind es globale Daten. In lokalen Märkten kann die Verteilung anders aussehen. Beispielsweise kam Android 9.0, laut Google, im Mai 2019 weltweit bei 10,4% aller Android-Nutzer zum Einsatz. Laut GS Statcounter [URL: Statcounter] wurde im gleichen Zeitraum in Deutschland Android 9.0 bereits von 26,23% der Nutzer eingesetzt. Eine Erklärung für diesen Unterschied besteht darin, dass in hoch entwickelten Industrienationen wie Deutschland, Österreich und der Schweiz tendenziell andere Geräte genutzt werden als in weniger weit industrialisierten Ländern, wie z.B. Kenia oder Indonesien.

Die bereits im vorstehenden Absatz genannte Informationsquelle GS Statcounter erlaubt es, über ein einfach zu bedienendes Webinterface diverse Auswertungen zu erstellen. Für jeden einsehbar finden sich dort Informationen bezüglich folgender Aspekte:

- Q Marktanteil nach Browser
- **Betriebssystem**
- $\Box$  Bildschirm- oder Displayauflösung
- Gerätehersteller

Außerdem ist es möglich, die Auswertungen u.a. nach folgenden Kriterien einzuschränken:

- Geräteklasse
- $\Box$  Zeitraum
- **□ Regionen oder Ländern**

Die Parameter der Auswertungen kannst du selbst aus einem vorgegebenen Set wählen, woraufhin die Seite die grafische Aufbereitung des Ergebnisses anpasst (vgl. [Abb. 2–2](#page-18-0)). Diese Information ist sehr hilfreich, um das im Test genutzte Geräteportfolio für das eigene Projekt und dessen Zielmärkte anzupassen.

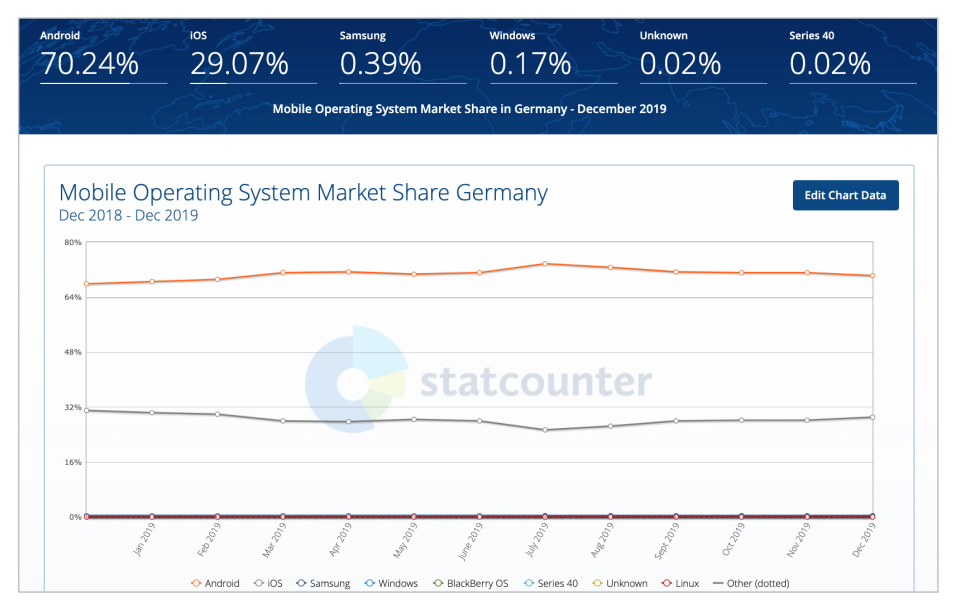

<span id="page-18-0"></span>*Abb. 2–2 Exemplarische Darstellung einer Auswertung mit GS Statcounter zu Marktanteilen mobiler Betriebssysteme in Deutschland im Zeitraum Jan. 2019 – Jan. 2020 [GS Statcounter]*

Als eine mögliche dritte Datenquelle zur Verbreitung von Plattformen und Geräten empfehlen wir Perfecto Mobile. An sich ist Perfecto Mobile ein Anbieter für Cloud-Testing-Dienste. Perfecto Mobile veröffentlicht aber auch regelmäßig den sogenannten »Mobile & Web Test Coverage Index« [Perfecto 2020]. Dieser kann nach kostenloser Registrierung heruntergeladen werden und enthält Empfehlungen zu konkreten Geräten für ausgewählte Zielmärkte (vgl. [Abb. 2–3\)](#page-19-0).

| <b>TEST COVERAGE INDEX</b> |                                                            |                    |                     |                                 |     |                     |                       |                               |               |
|----------------------------|------------------------------------------------------------|--------------------|---------------------|---------------------------------|-----|---------------------|-----------------------|-------------------------------|---------------|
|                            | <b>MOBILE DEVICE INDEX: GERMANY</b><br><b>Device Model</b> | <b>Screen</b>      | <b>Screen</b>       | <b>Screen</b>                   | PPI | <b>Release Date</b> | <b>Recommended OS</b> | Stock OS/                     | <b>Status</b> |
|                            | Apple iPhone 8                                             | <b>Family</b><br>N | <b>Size</b><br>4.7" | <b>Resolution</b><br>750 x 1334 | 326 | September 2017      | <b>iOS</b> Latest     | <b>Custom OS</b><br><b>NA</b> | Up            |
|                            | Samsung Galaxy S9+                                         | L                  | 6.2"                | 1440 x 2960                     | 529 | March 2018          | Android 10            | One UI 2                      | Up            |
|                            | Apple iPhone 7 Plus                                        | L                  | 5.5"                | 1080 × 1920                     | 401 | September 2016      | <b>iOS</b> Latest     | <b>NA</b>                     | Up            |
|                            | Samsung Galaxy S8                                          | L                  | 5.8"                | 1440 x 2960                     | 570 | April 2017          | Android 9             | One UI                        | Down          |
| <b>ALLMIN</b>              | Apple iPhone X                                             | L                  | 5.8"                | 1125 x 2436                     | 458 | November 2017       | <b>iOS</b> Latest     | <b>NA</b>                     | Up            |
|                            | Apple iPhone 11                                            | L                  | 6.1"                | 828 x 1792                      | 326 | September 2019      | iOS Latest            | NA.                           | Up            |
|                            | Samsung Galaxy S7                                          | N                  | 5.1"                | 1440 x 2560                     | 577 | February 2016       | Android 8.0           | TouchWiz UI                   | Down          |
|                            | Samsung Galaxy S9                                          | г                  | 5.8"                | 1440 x 2960                     | 570 | March 2018          | Android 10            | One UI 2                      | Up            |
|                            | Google Pixel 4 (REF)                                       | N                  | 5.7"                | 1080 x 2280                     | 444 | October 2019        | Android 11            | Stock                         | $"=""$        |
|                            | Huawei P30 Pro                                             | г                  | 6.47"               | 1080 × 2340                     | 398 | March 2019          | Android 10            | EMUI 10                       | <b>New</b>    |
|                            | Samsung Galaxy Note 10+                                    | L                  | 6.8"                | 1440 x 3040                     | 498 | August 2019         | Android 10            | One UI 2                      | New           |
|                            | Apple iPad Air 2                                           | XL                 | 9.7"                | 2048 x 1536                     | 264 | October 2014        | iPadOS Latest         | NA.                           | Up            |
|                            | Huawei P30 Lite                                            | L                  | 6.15"               | 1080 x 2312                     | 415 | April 2019          | Android 10            | EMUI 10                       | New           |
|                            | Apple iPhone 8 Plus                                        | L                  | 5.5"                | 1080 × 1920                     | 401 | September 2017      | iOS Latest            | <b>NA</b>                     | Up            |

<span id="page-19-0"></span>*Abb. 2–3 Beispiel für Geräteauswahlliste von Perfecto Mobile für Deutschland [Perfecto 2020]*

Die oben aufgeführten und auch die meisten weiteren Datenquellen beziehen sich auf die Verbreitung der Plattformen bzw. Plattformversionen. Diese Informationen können genutzt werden, um zu ermitteln, welche Geräte im eigenen Geräteportfolio enthalten sein sollten. Somit ermöglichen sie, dass im Test ein repräsentativer Querschnitt der im jeweiligen Markt genutzten Geräte zum Einsatz kommt.

Daneben können aber auch weitere Marktdaten, wie z.B. erzielte Umsätze oder App-Downloadzahlen, interessant sein. Insbesondere wenn es um die Entscheidung geht, ob überhaupt eine App und – wenn ja – welche Art von App gebaut werden soll. Auch die Teststrategie und Testkonzeption können von weiteren Marktinformationen profitieren. Je besser uns der Markt bekannt ist, desto besser können wir Teststrategie und Testkonzeption an die Bedürfnisse des Marktes anpassen.

Neben den oben genannten Datenquellen gibt es noch eine Vielzahl von anderen Quellen. Alle diese möglichen Bezugsquellen für Marktdaten und die jeweiligen Arten von Daten aufzuführen, die sie bereitstellen, würde den Rahmen dieses Buches sprengen. Daher möchten wir dich, werter Leser, an deine bevorzugte Suchmaschine verweisen und vertrauen dabei auf deine eigenen Fähigkeiten zur Onlinerecherche.

Die Recherchen und die Aufbereitung der Daten können sehr zeitaufwendig sein*.* Das Ergebnis steht weiterhin im Zusammenhang mit dem allgemeinen Markt. Dies ist meist ein guter Startpunkt, aber nicht zwangsläufig identisch mit der eige-